# **Data Structures and Algorithms***CS245-2017S-10*

### *Huffman Codes*

[David](http://www.cs.usfca.edu/galles) Galles

Department of Computer ScienceUniversity of San Francisco

#### **10-0:Text Files**

- All files are represented as binary digits including text files
- Each character is represented by an integer code
	- ASCII American Standard Code forInformation Interchange
- Text file is a sequence of binary digits which represent the codes for each character.

## **10-1: ASCII**

- Each character can be represented as an 8-bit number
	- ASCII for  $a = 97 = 01100001$
	- ASCII for b <sup>=</sup> 98 <sup>=</sup> 01100010
- Text file is a sequence of 1's and 0's which represent ASCII codes for characters in the file
	- File "aba" is 97, 97, 98
	- 011000010110001001100001

### **10-2: ASCII**

- Each character in ASCII is represented as 8 bits
	- We need 8 bits to represent all possible character combinations
		- (including control characters, and unprintablecharacters)
	- Breaking up file into individual characters is easy
	- Finding the kth character in a file is easy

### **10-3: ASCII**

- ASCII is not terribly efficient
	- All characters require 8 bits
	- Frequently used characters require the samenumber of bits as infrequently used characters
	- We could be more efficient if frequently used characters required fewer than 8 bits, and lessfrequently used characters required more bits

#### **10-4:Representing Codes as Trees**

- Want to encode 4 only characters: a, b, c, d (instead of 256 characters)
	- How many bits are required for each code, if each code has the same length?

#### **10-5:Representing Codes as Trees**

- Want to encode 4 only characters: a, b, c, d (instead of 256 characters)
	- How many bits are required for each code, if each code has the same length?
	- 2 bits are required, since there are 4 possibleoptions to distinguish

#### **10-6:Representing Codes as Trees**

- Want to encode 4 only characters: a, b, c, d
- Pick the following codes:
	- a: 00
	- b: 01
	- c: 10
	- d: 11
- We can represent these codes as a tree
	- Characters are stored at the leaves of the tree
	- Code is represented by path to leaf

#### **10-7:Representing Codes as Trees**

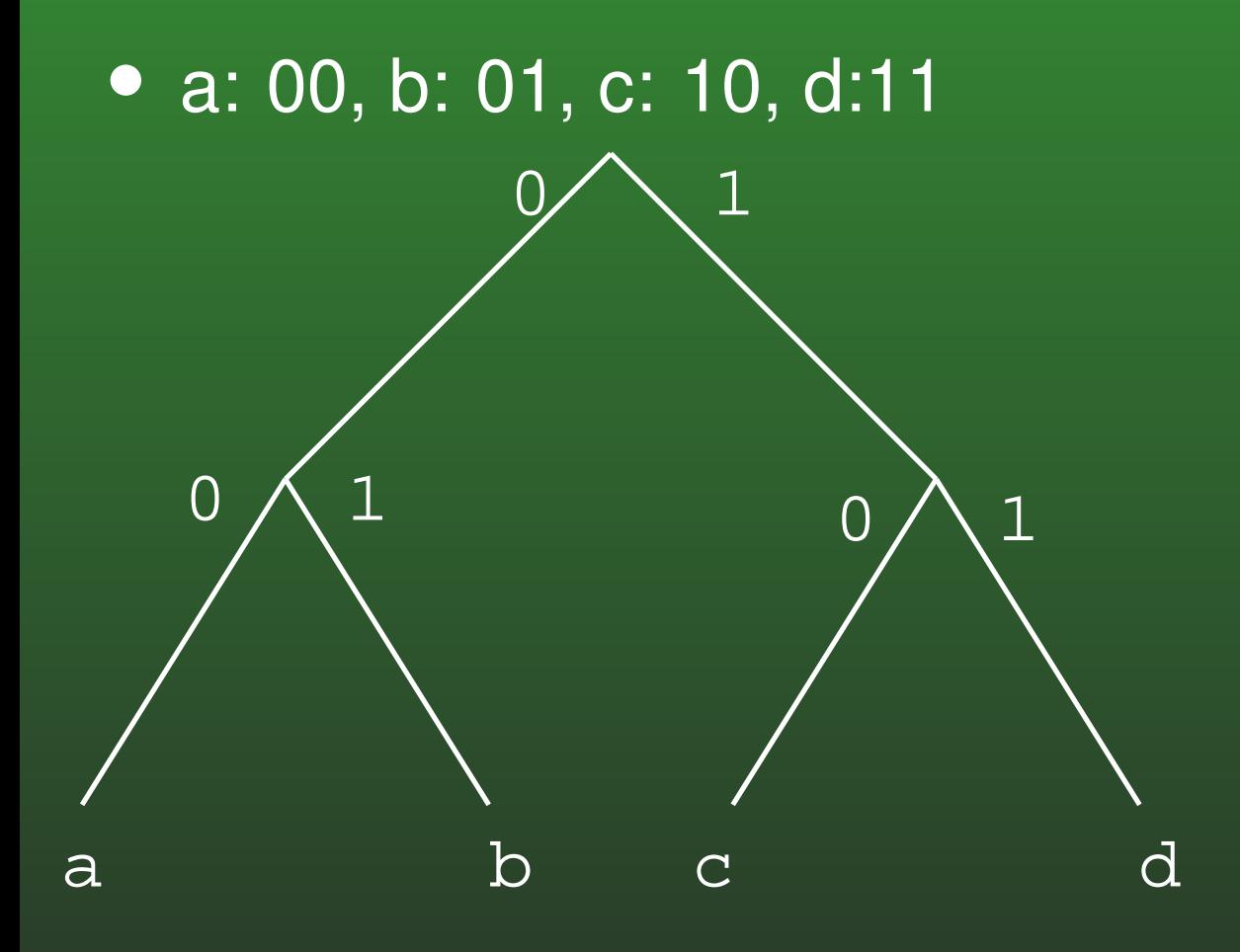

#### **10-8:Representing Codes as Trees**

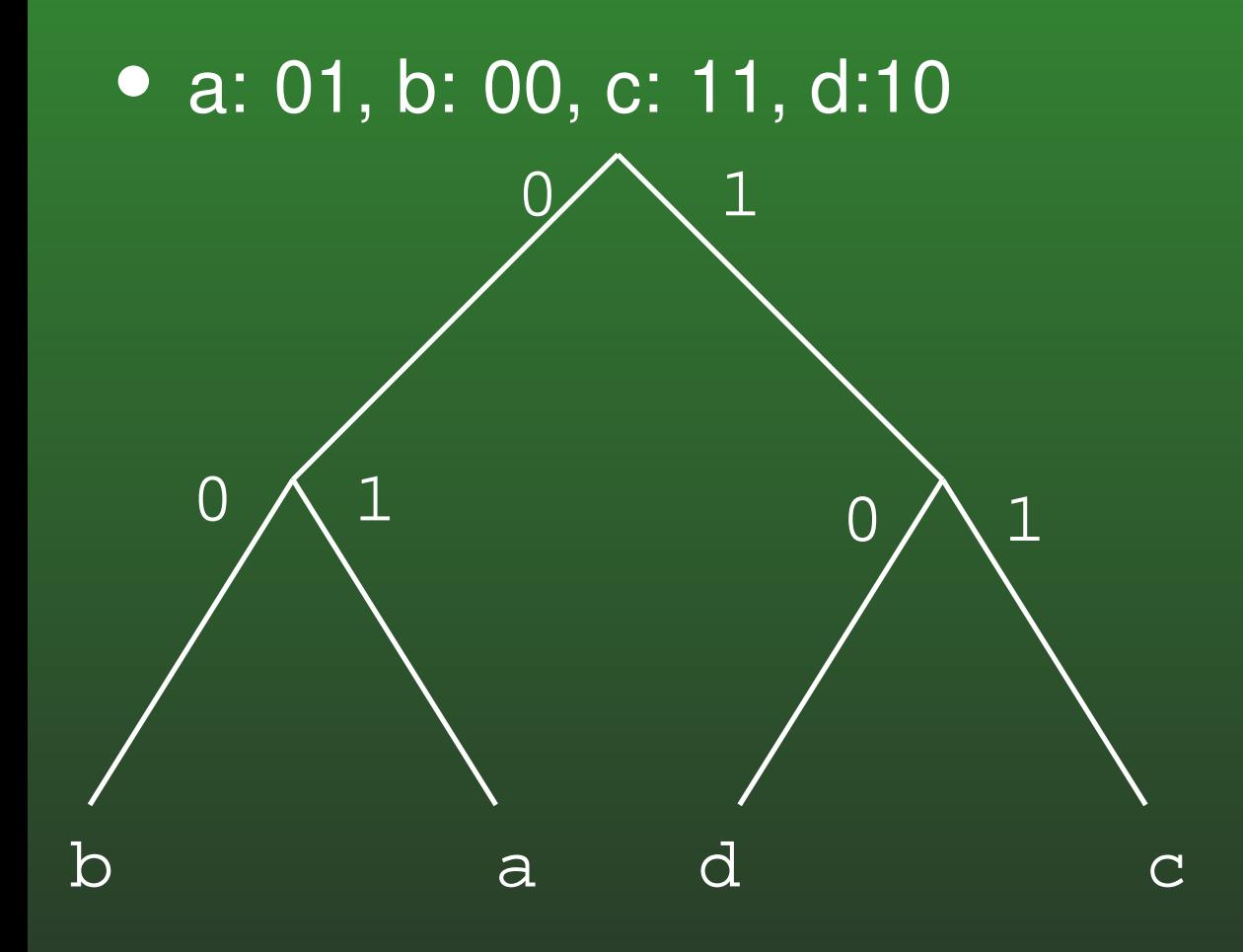

#### **10-9:Prefix Codes**

- **•** If no code is a prefix of any other code, then decoding the file is unambiguous.
- If all codes are the same length, then no code will be <sup>a</sup> prefix of any other code (trivially)
- We can create variable length codes, where no code is <sup>a</sup> prefix of any other code

#### **10-10:Variable Length Codes**

- Variable length code example:
	- a: 0, b: 100, c: 101, d: 11
- Decoding examples:
	- 100
	- 10011
	- 01101010010011

#### **10-11:Prefix Codes & Trees**

- **Any prefix code can be represented as a tree**
- a: 0, b: 100, c: 101, d: 11

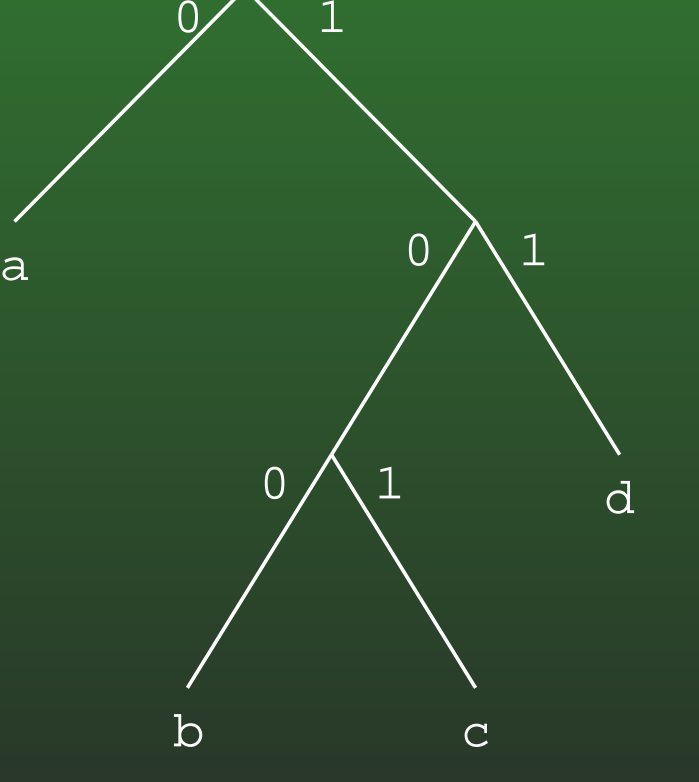

a

#### **10-12:File Length**

**•** If we use the code:

a:00, b:01, c:10, d:11

 How many bits are required to encode <sup>a</sup> file of 20characters?

#### **10-13:File Length**

• If we use the code:

a:00, b:01, c:10, d:11

 How many bits are required to encode <sup>a</sup> file of 20characters?

• 20 characters  $*$  2 bits/character = 40 bits

#### **10-14:File Length**

**•** If we use the code:

a:0, b:100, c:101, d:11

 How many bits are required to encode <sup>a</sup> file of 20characters?

#### **10-15:File Length**

• If we use the code:

a:0, b:100, c:101, d:11 How many bits are required to encode <sup>a</sup> file of 20characters?

• It depends upon the number of a's, b's, c's and d's in the file

#### **10-16:File Length**

• If we use the code:

a:0, b:100, c:101, d:11 How many bits are required to encode <sup>a</sup> file of: • 11 a's, 2 b's, 2 c's, and 5 d's?

#### **10-17:File Length**

• If we use the code: a:0, b:100, c:101, d:11 How many bits are required to encode <sup>a</sup> file of: • 11 a's, 2 b's, 2 c's, and 5 d's?

•  $11*1 + 2*3 + 2*3 + 5*2 = 33 < 40$ 

#### **10-18:Decoding Files**

- We can use variable length keys to encode a text file
- Given the encoded file, and the tree representation of the codes, it is easy to decode the file

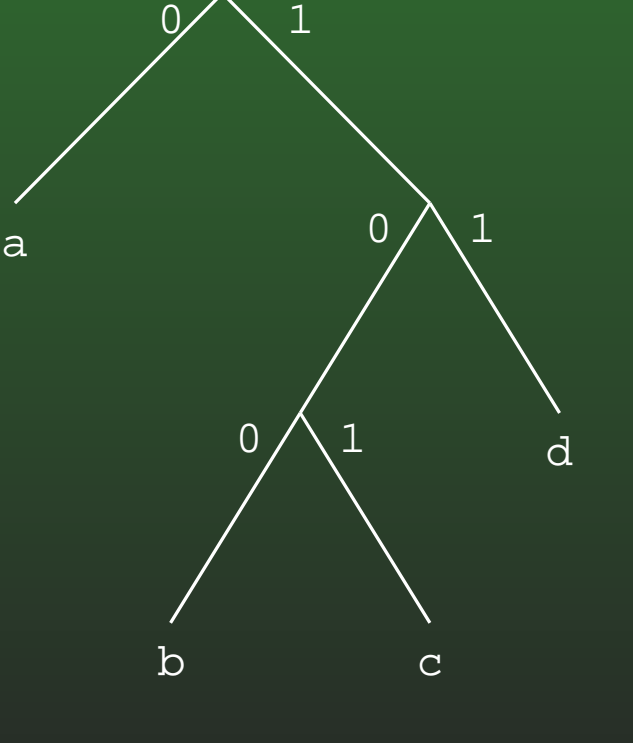

0111001010011

#### **10-19:Decoding Files**

- We can use variable length keys to encode a text file
- Given the encoded file, and the tree representation of the codes, it is easy to decode the file
- Finding the kth character in the file is more tricky

#### **10-20:Decoding Files**

- We can use variable length keys to encode a text file
- Given the encoded file, and the tree representation of the codes, it is easy to decode the file
- Finding the kth character in the file is more tricky
	- Need to decode the first (k-1) characters in the file, to determine where the kth character is inthe file

#### **10-21:File Compression**

- We can use variable length codes to compress files
	- Select an encoding such that frequently used characters have short codes, less frequentlyused characters have longer codes
	- Write out the file using these codes
	- (If the codes are dependent upon the contents of the file itself, we will also need to write out thecodes at the beginning of the file for decoding)

#### **10-22:File Compression**

- We need a method for building codes such that:
	- Frequently used characters are represented byleaves high in the code tree
	- Less Frequently used characters arerepresented by leaves low in the code tree
	- Characters of equal frequency have equal depths in the code tree

#### **10-23:Huffman Coding**

- For each code tree, we keep track of the total number of times the characters in that tree appearin the input file
- We start with one code tree for each character that appears in the input file
- We combine the two trees with the lowest frequency, until all trees have been combined intoone tree

#### **10-24:Huffman Coding**

$$
\begin{array}{c|c}\n\hline\na:100 \\
\hline\nb:20\n\end{array}\n\quad\n\begin{array}{c|c}\n\hline\nc:15 \\
\hline\n\end{array}\n\quad\n\begin{array}{c|c}\n\hline\nd:30 \\
\hline\n\end{array}\n\quad\n\begin{array}{c|c}\n\hline\ne:1\n\end{array}
$$

#### **10-25:Huffman Coding**

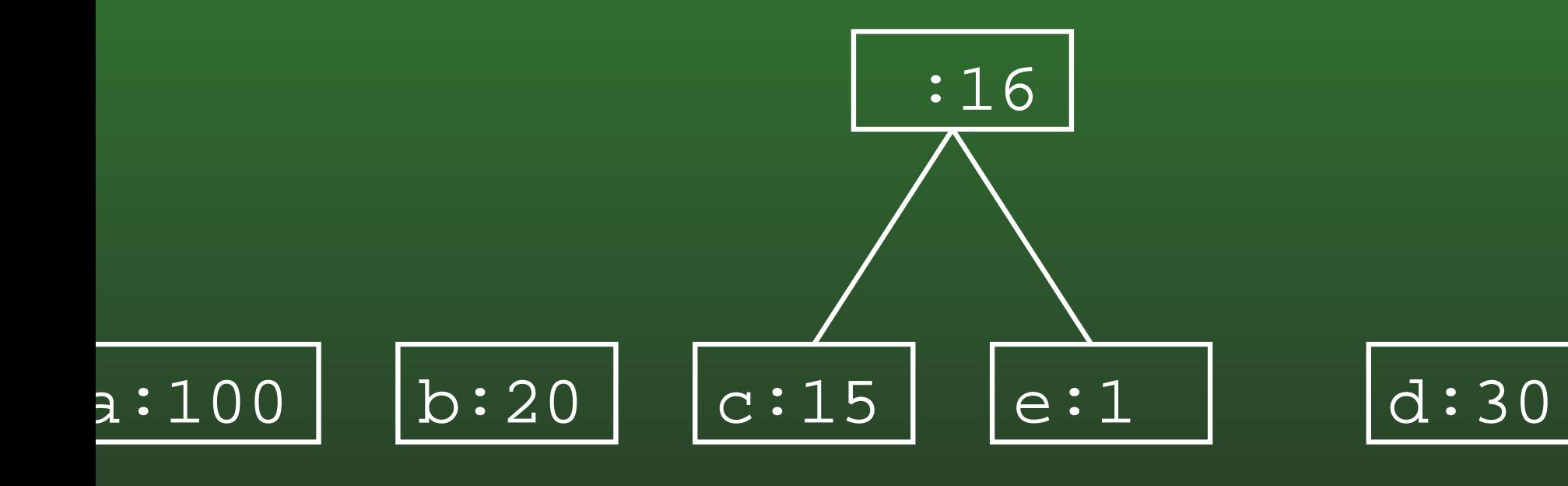

#### **10-26:Huffman Coding**

a:100

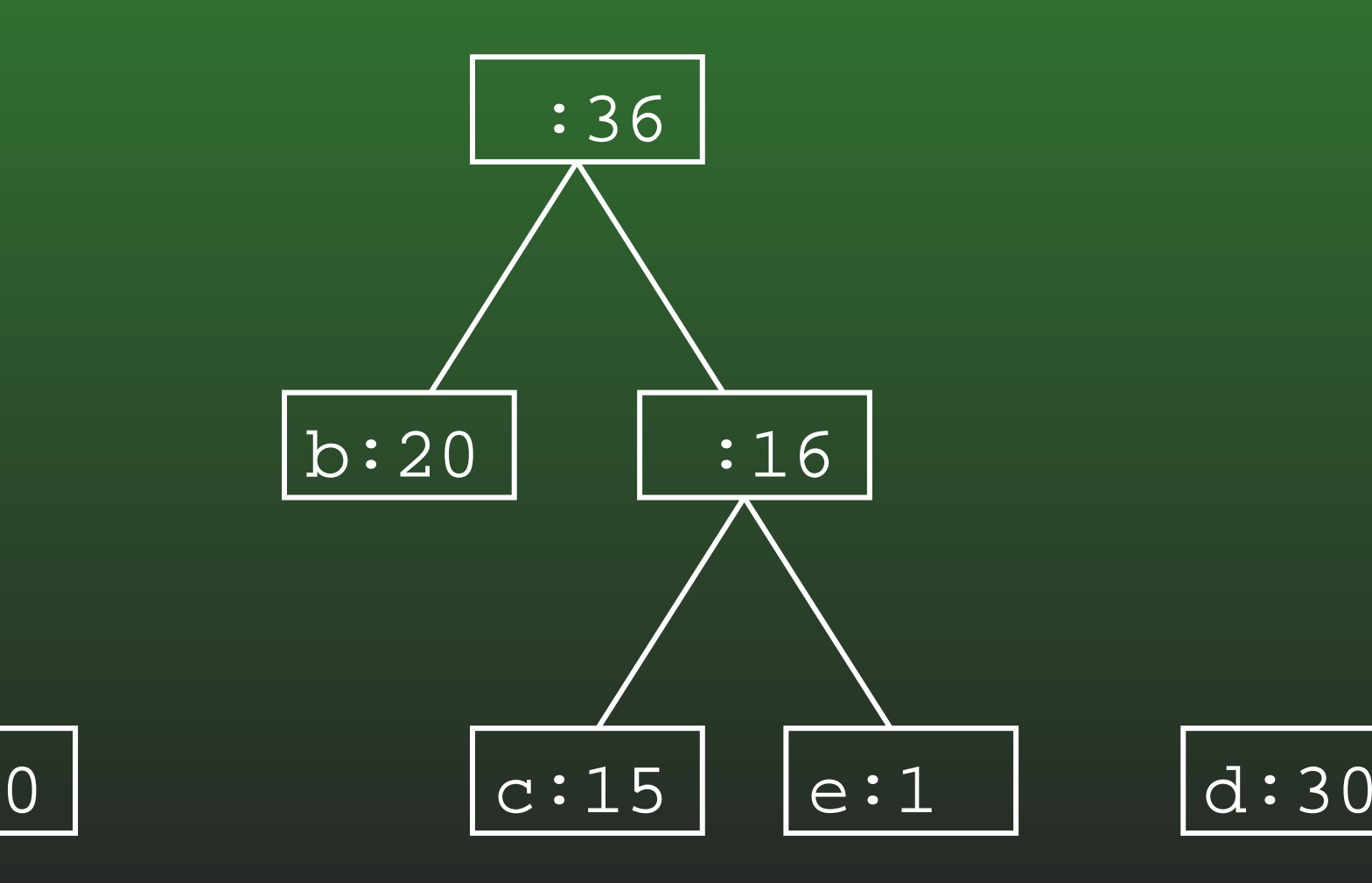

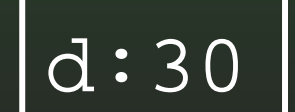

#### **10-27:Huffman Coding**

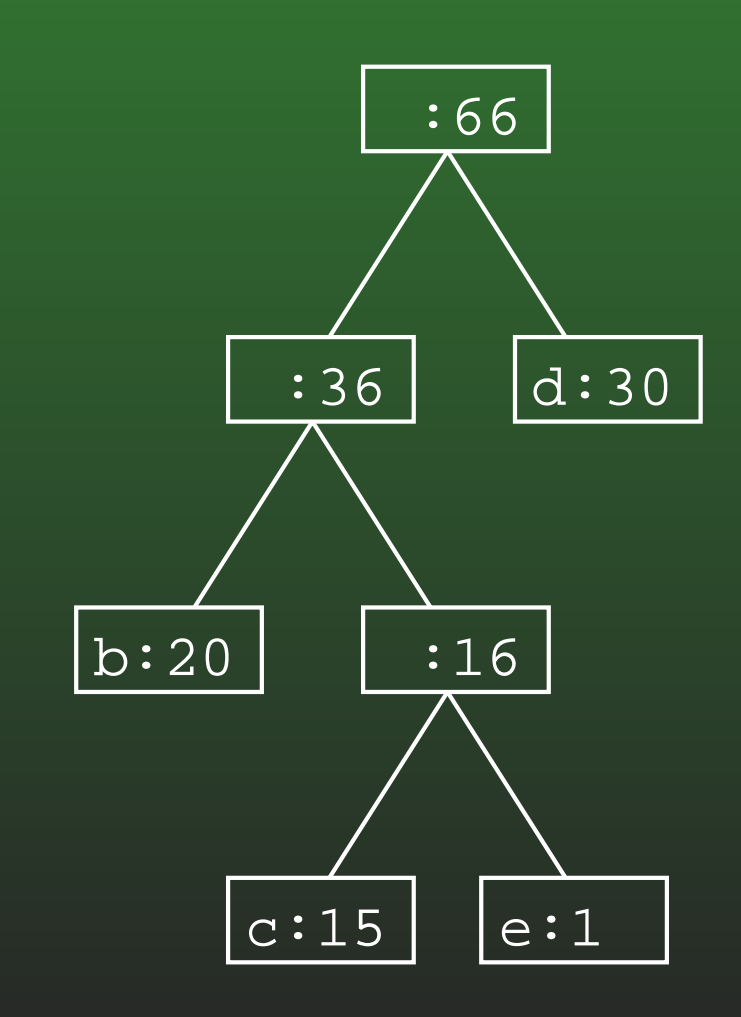

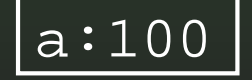

#### **10-28:Huffman Coding**

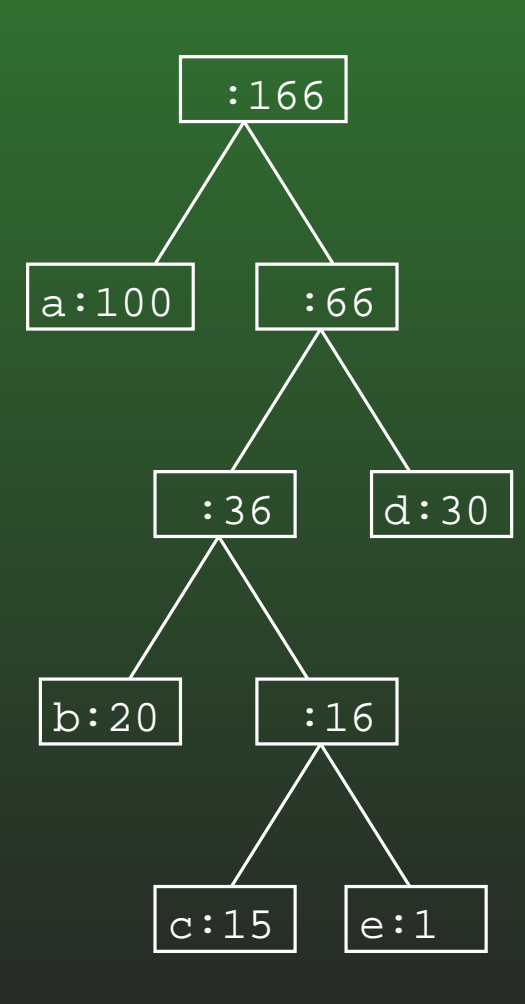

#### **10-29:Huffman Coding**

$$
\begin{array}{c|c}\n\hline\na:10 \\
\hline\n\end{array}\n\quad\n\begin{array}{|c|c|c|}\n\hline\nc:10 \\
\hline\n\end{array}\n\quad\n\begin{array}{|c|c|c|}\n\hline\nd:10 \\
\hline\n\end{array}\n\quad\n\begin{array}{|c|c|c|}\n\hline\nc:10 \\
\hline\n\end{array}
$$

#### **10-30:Huffman Coding**

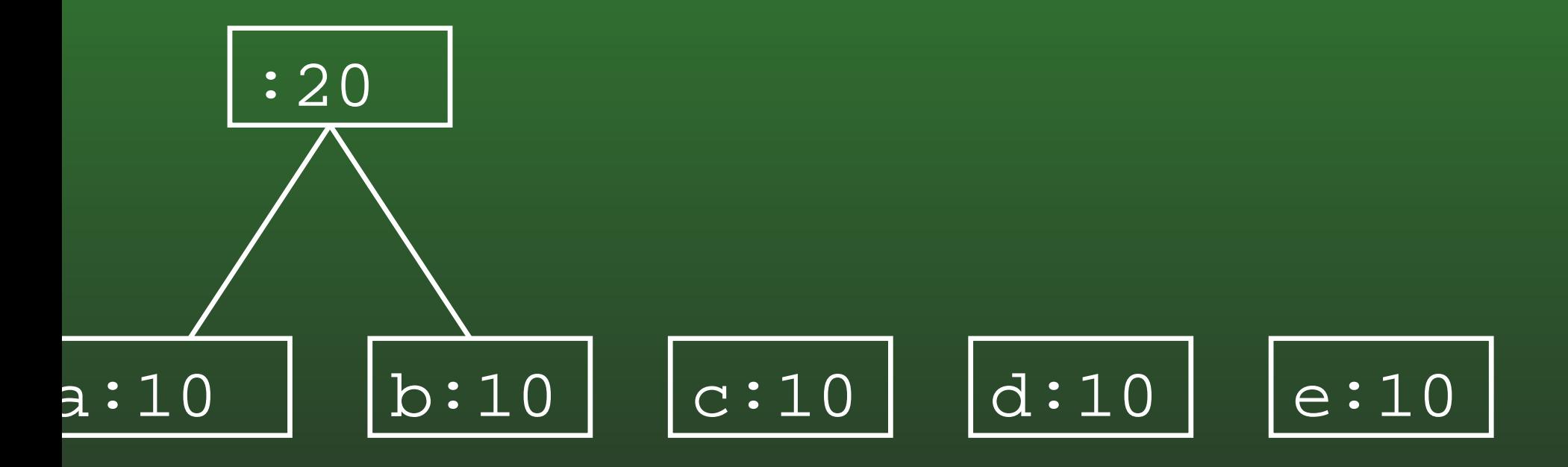

#### **10-31:Huffman Coding**

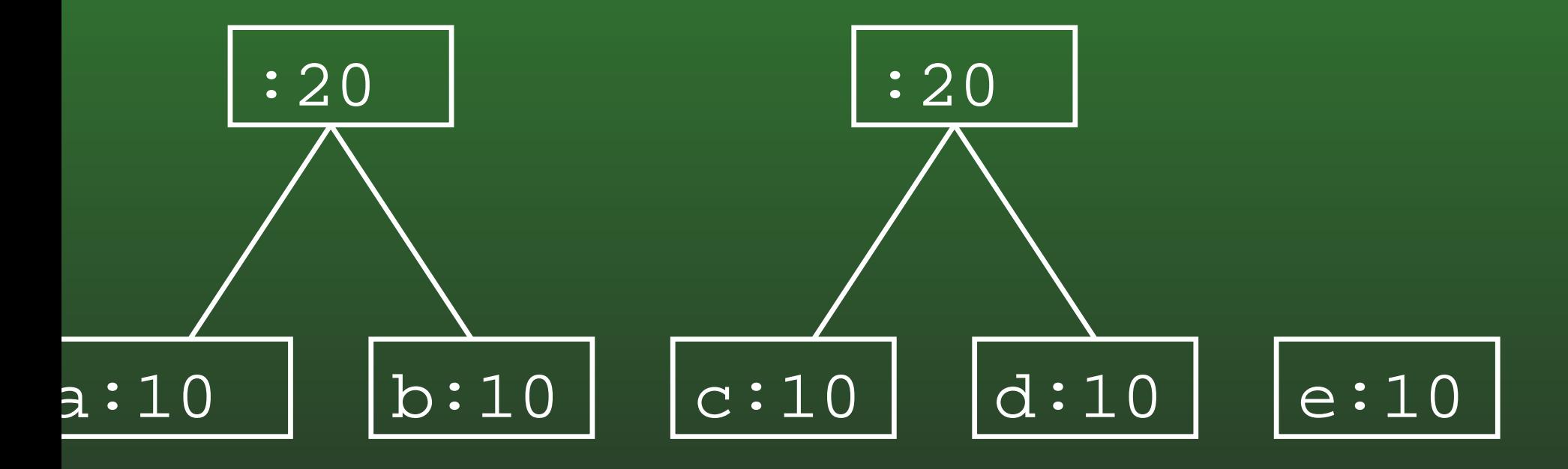

#### **10-32:Huffman Coding**

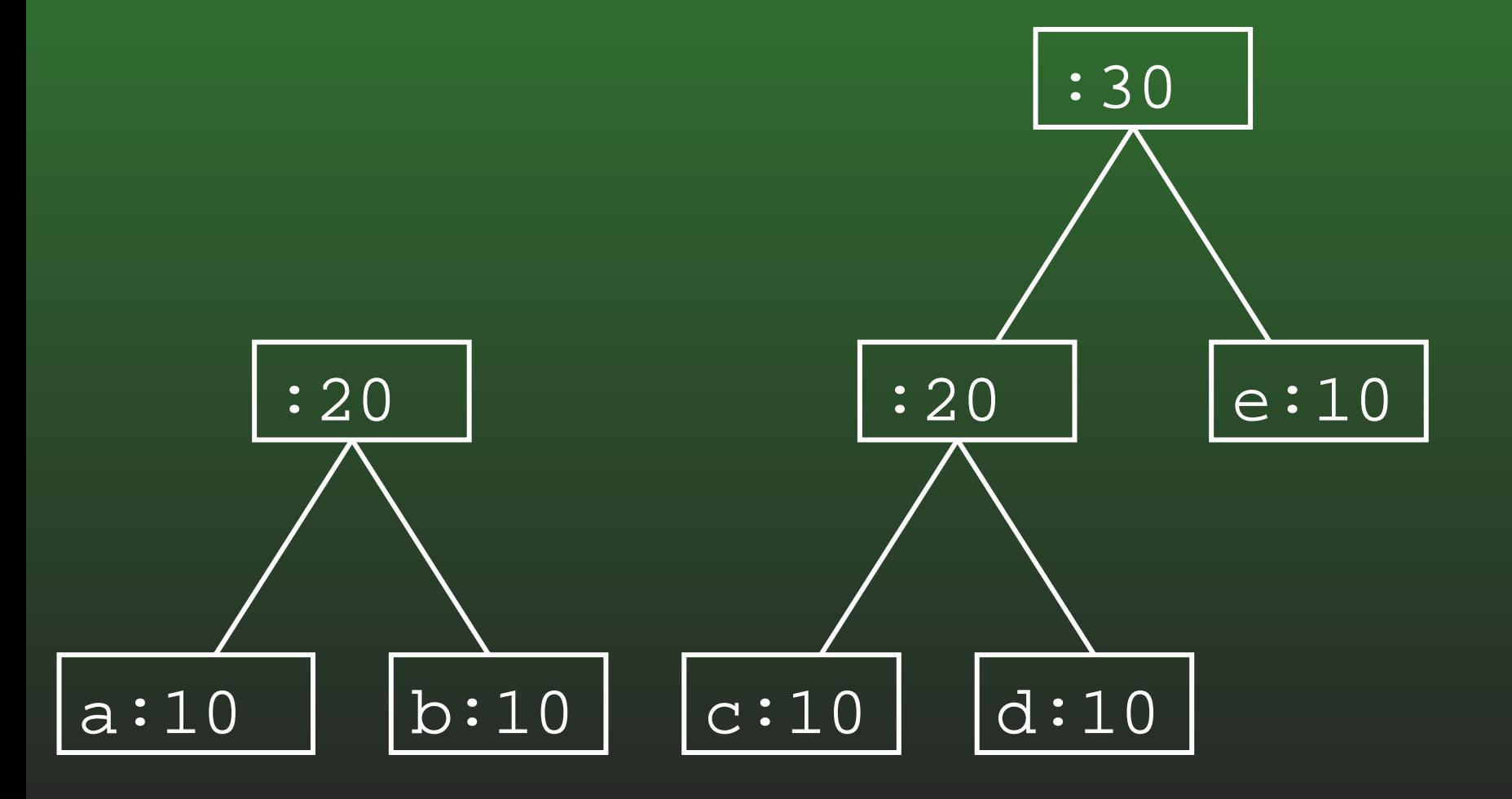

#### **10-33:Huffman Coding**

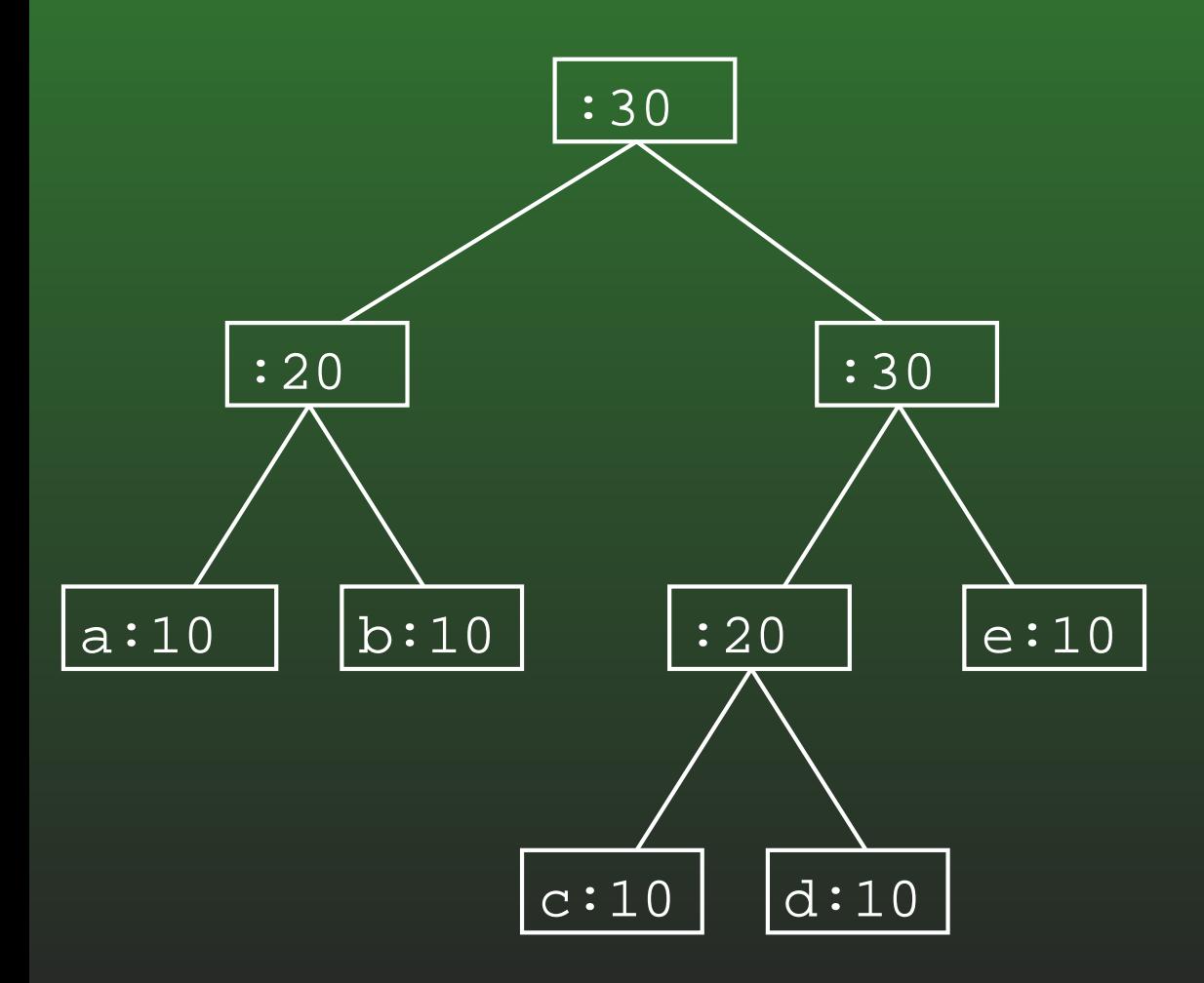

#### **10-34:Huffman Trees & Tables**

- Once we have a Huffman tree, decoding a file is straightforward – but *encoding* <sup>a</sup> tree requires <sup>a</sup> bit more information.
- Given just the tree, finding an encoding can be difficult<sup>'</sup>
- ... What would we like to have, to help with encoding?

#### **10-35:Encoding Tables**

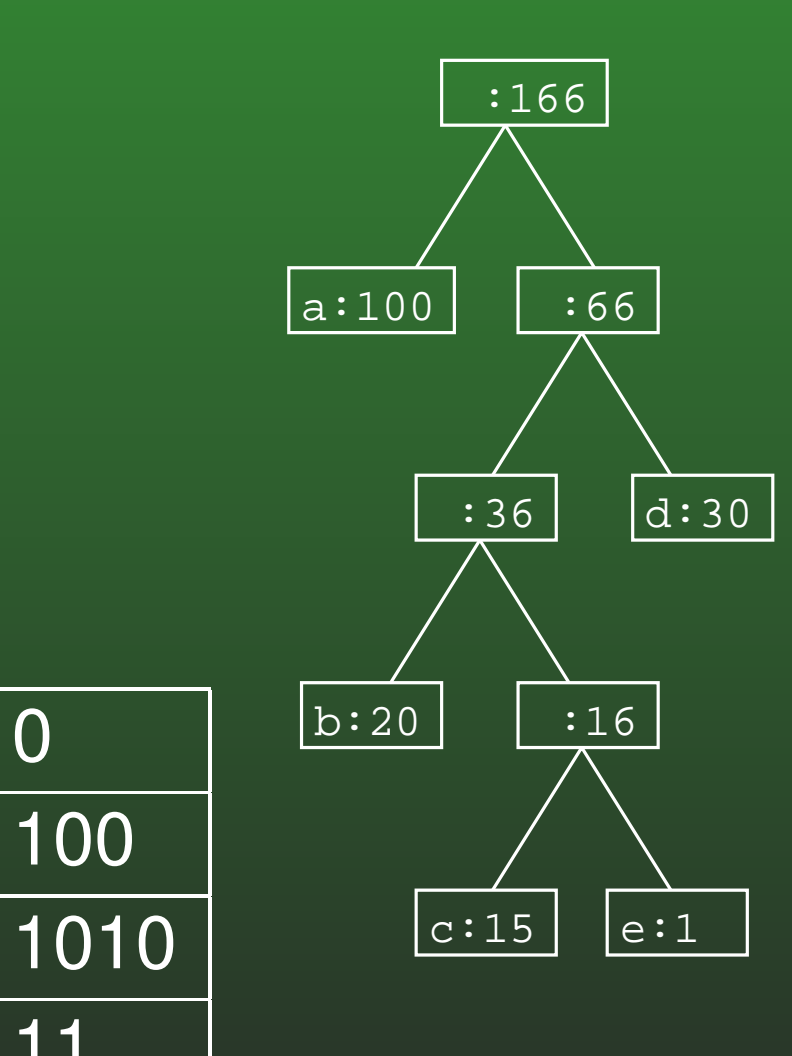

 ${\sf a} \bigm | {\sf 0}$ 

b

c

d

e

<sup>11</sup>

<sup>1011</sup>

#### **10-36:Creating Encoding Table**

- Traverse the tree
	- Keep track of the path during the traversal
- When a leaf is reached, store the path in the table

#### **10-37:Huffman Coding**

- To compress a file using huffman coding:
	- Read in the file, and count the occurrence of each character, and built <sup>a</sup> frequency table
	- Build the Huffman tree from the frequencies
	- Build the Huffman codes from the tree
	- Print the Huffman tree to the output file (for usein decompression)
	- Print out the codes for each character

#### **10-38:Huffman Coding**

- To uncompress a file using huffman coding:
	- Read in the Huffman tree from the input file
	- Read the input file bit by bit, traversing theHuffman tree as you go
	- When <sup>a</sup> leaf is read, write the appropriate file toan output file

#### **10-39:Printing out Trees**

- To print out Huffman trees:
	- Print out nodes in pre-order traversal
	- Need a way of denoting which nodes are leaves and which nodes are interior nodes
		- (Huffman trees are full every node has 0 or2 children)
	- For each interior node, print out a 0 (single bit). For each leaf, print out <sup>a</sup> 1, followed by 8 bits forthe character at the leaf

#### **10-40:Compression?**

- Is it possible that huffman compression would not compress the file?
- Is it possible that huffman compression could actually make the file larger?
- How?

#### **10-41:Compression?**

- What happens if all the charcters have the same frequency?
	- What does the tree look like?
	- What can we say about the lengths of thecodes for each character?
	- What does that mean for the file size?

#### **10-42:Compression?**

- What happens if all the charcters have the same frequency?
	- All nodes are at the same depth in the tree (that is, 8)
	- Each code will have a length of 8
	- The encoded file will be the same size as the original file – *plus the size required to encode the tree*